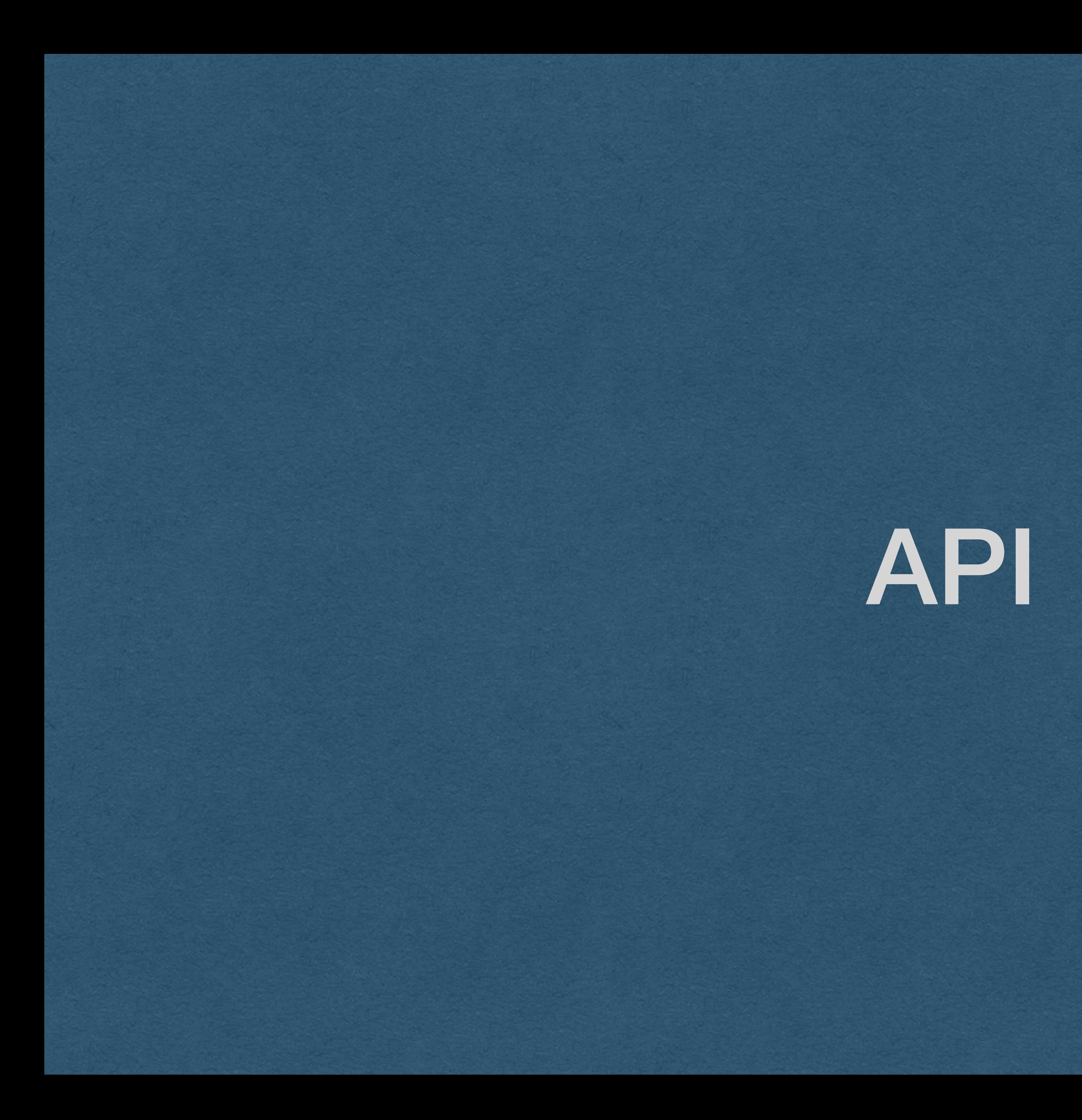

• We now have a database that stores app data • Users have to control data • Manage their profile/setting • Make posts • Use a shopping cart • etc. • How should users interact with stored data?

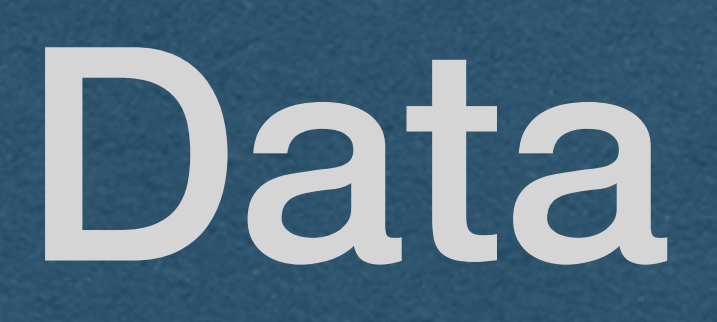

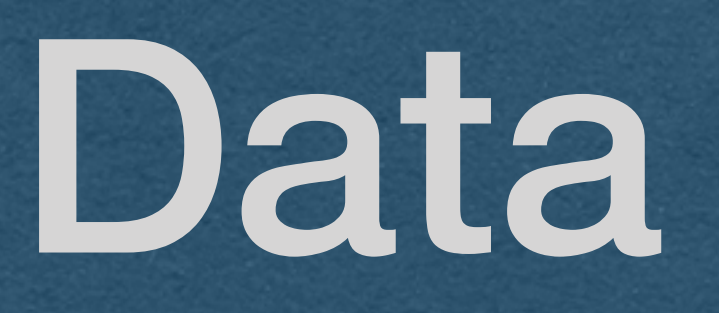

## • How do users interact with stored data?

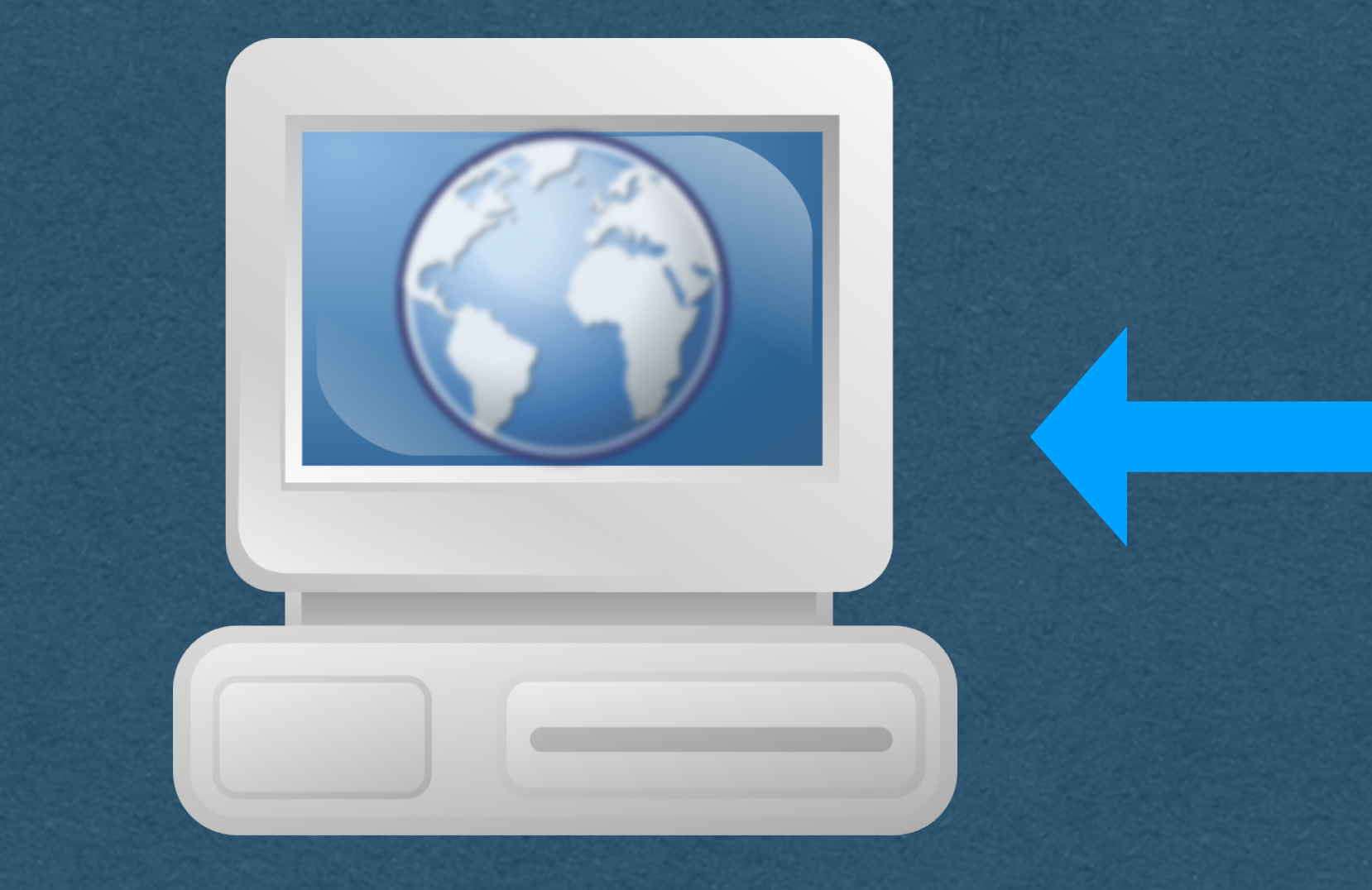

## **User/Client Server Database**

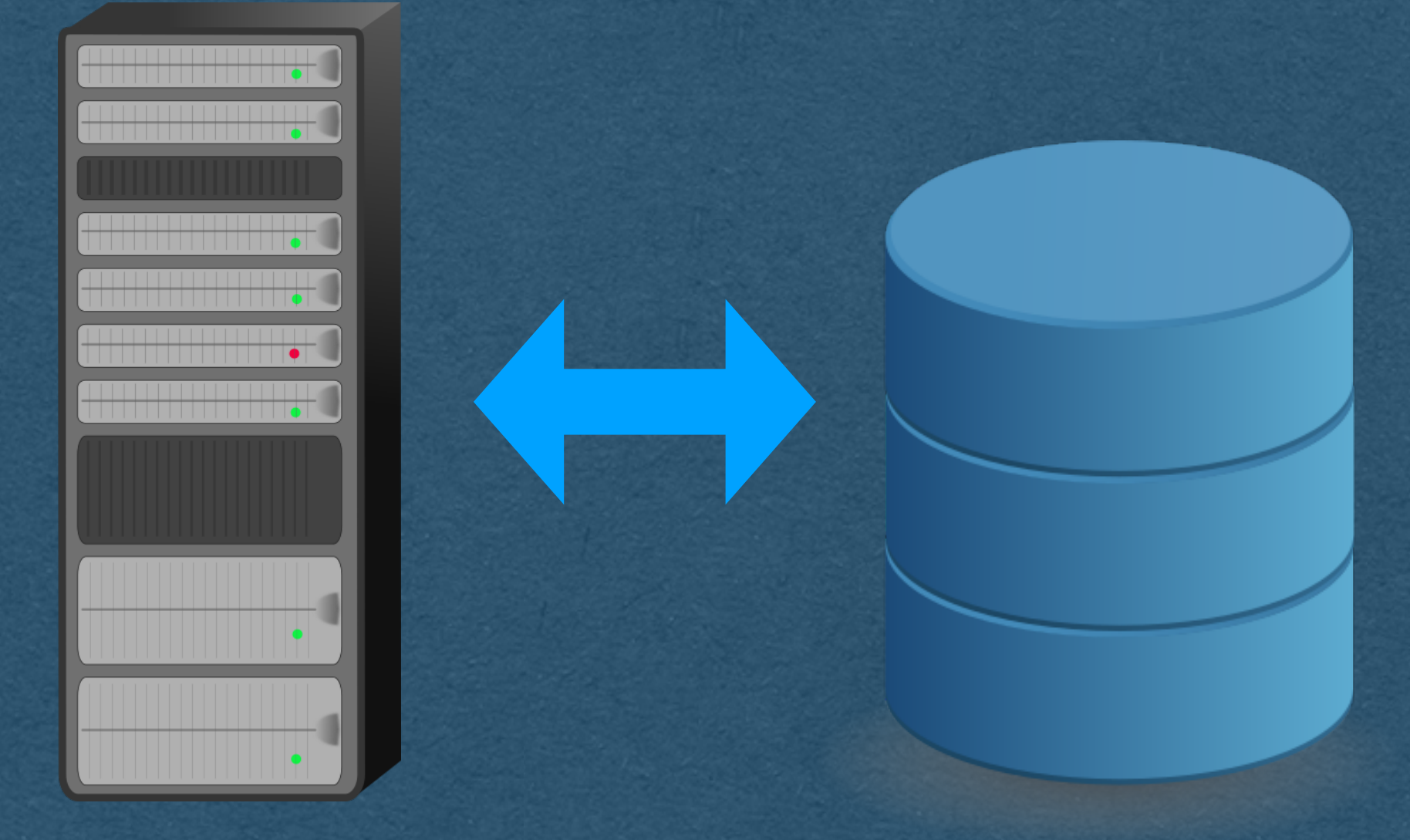

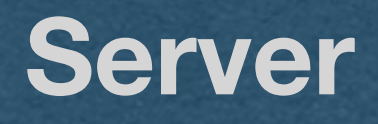

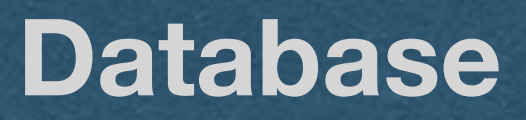

## • How does our server interact with stored data?

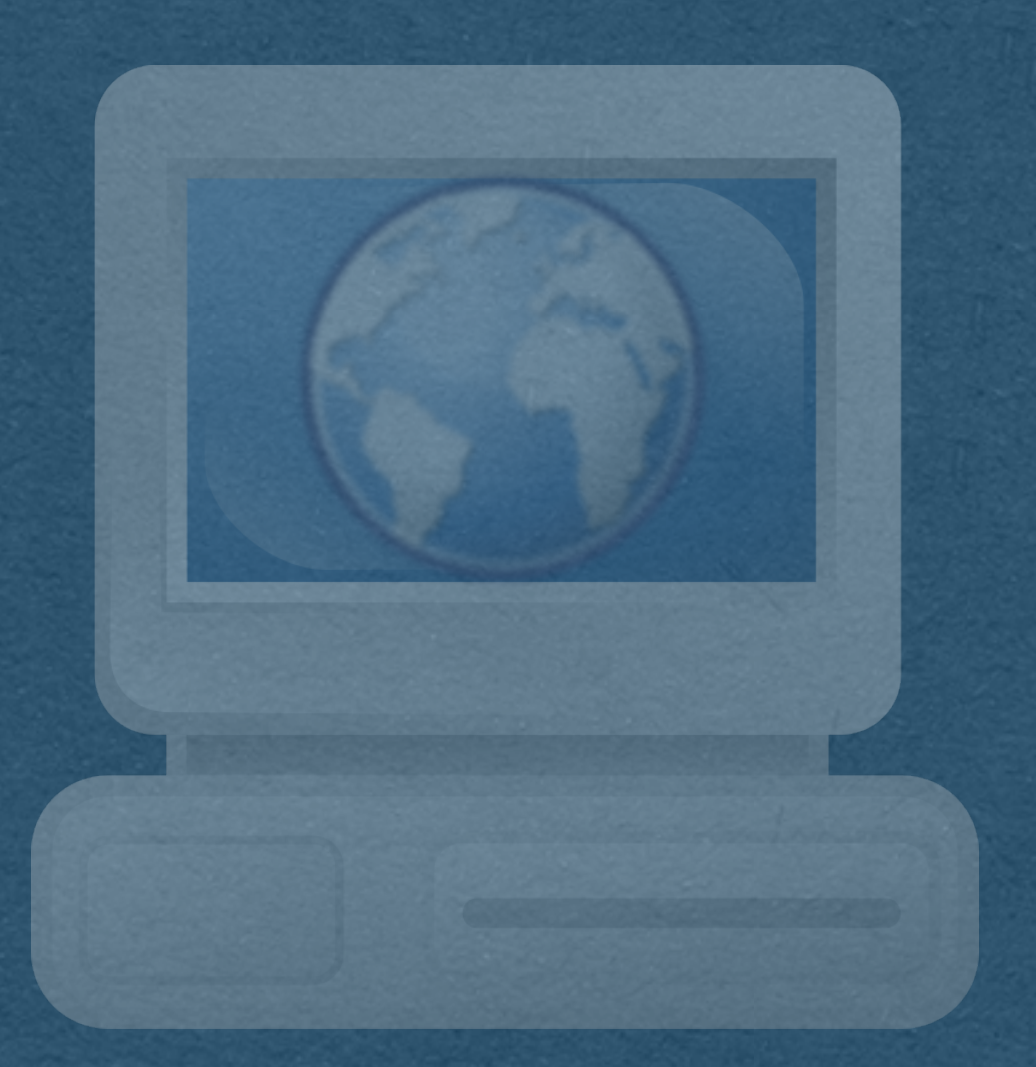

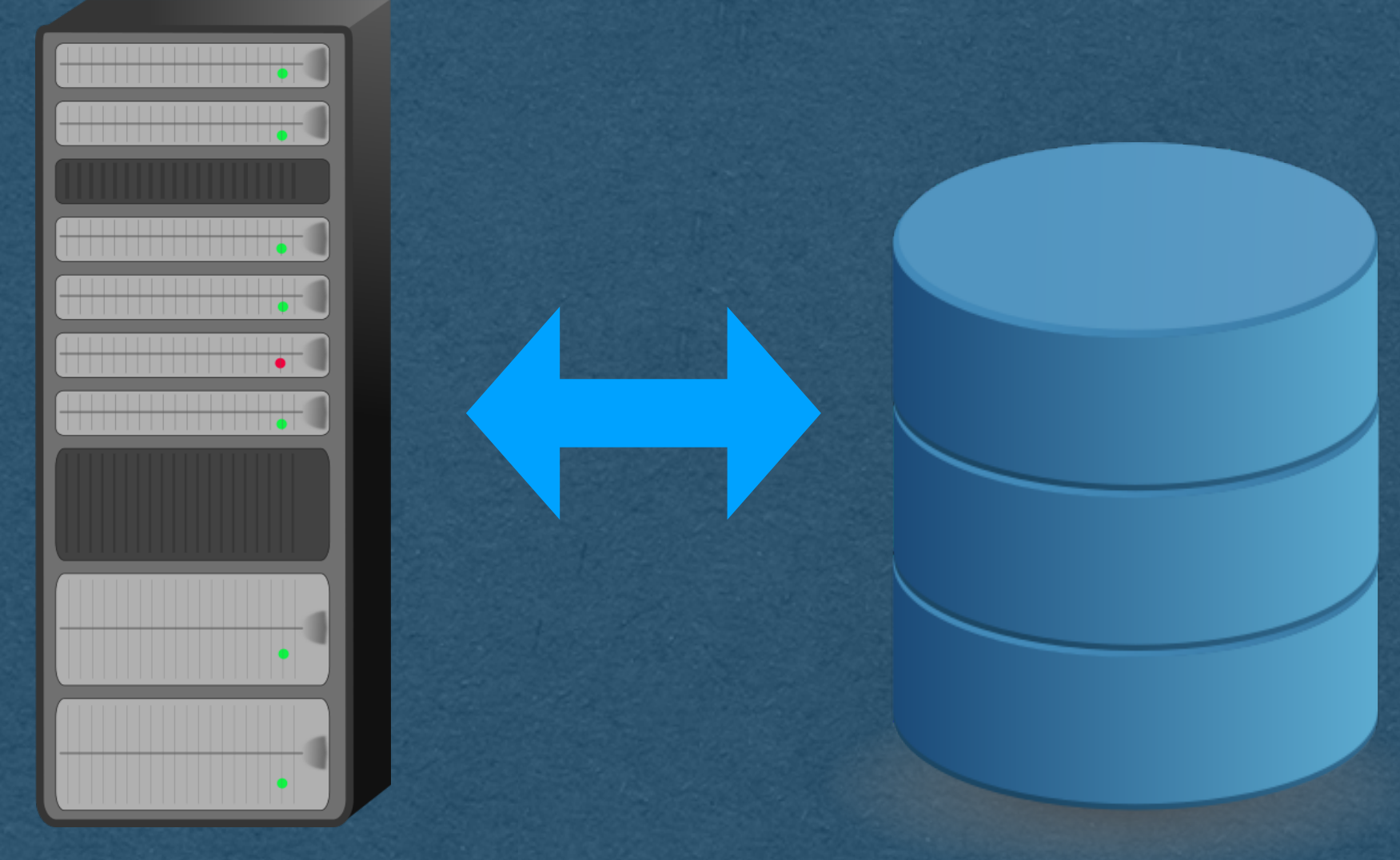

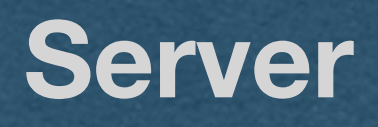

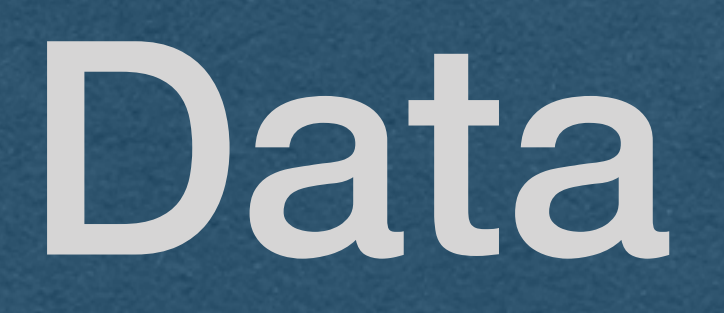

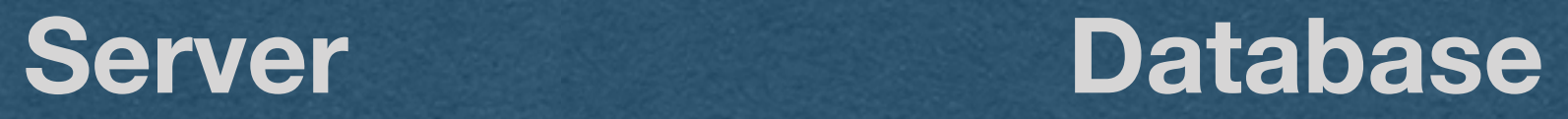

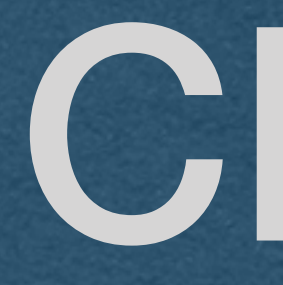

• CRUD is an acronym for the 4 basic operation used to control data • **<sup>C</sup>**reate • **<sup>R</sup>**etrive • **<sup>U</sup>**pdate • **<sup>D</sup>**elete

# CRUD

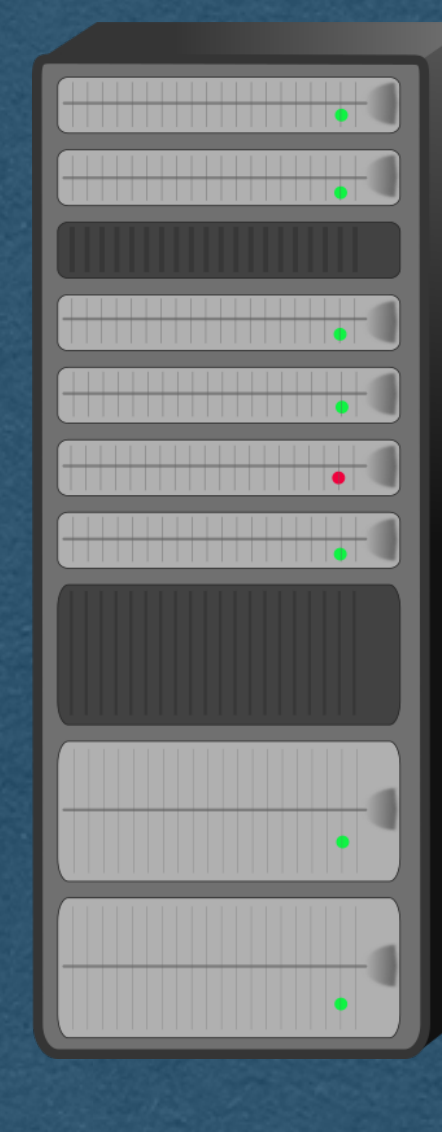

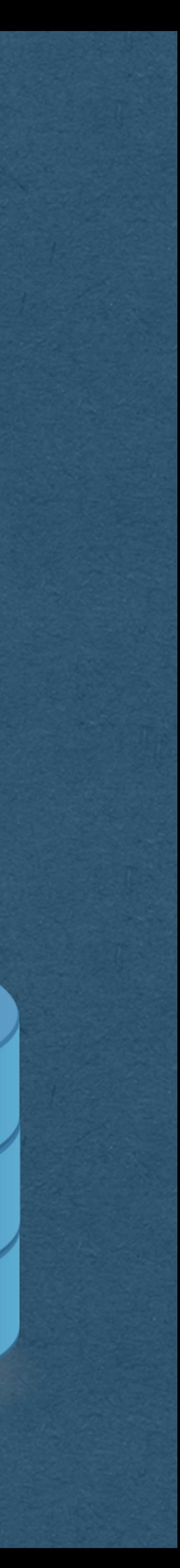

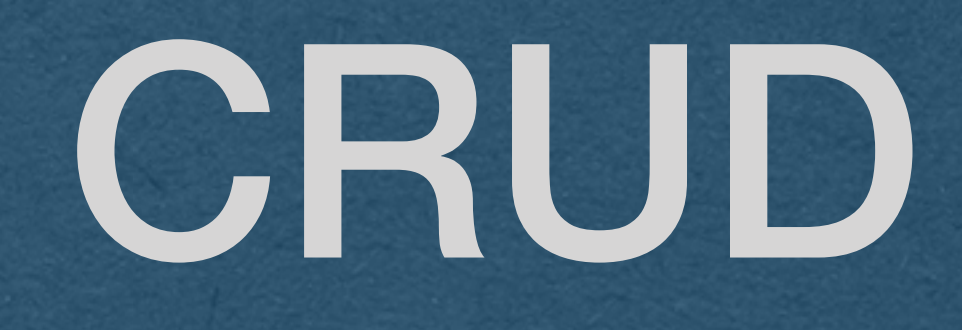

## • Create a new record

## • INSERT INTO user (?, ?)

## • userCollection.insert\_one({"email":"...", "username": "..."})

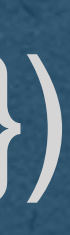

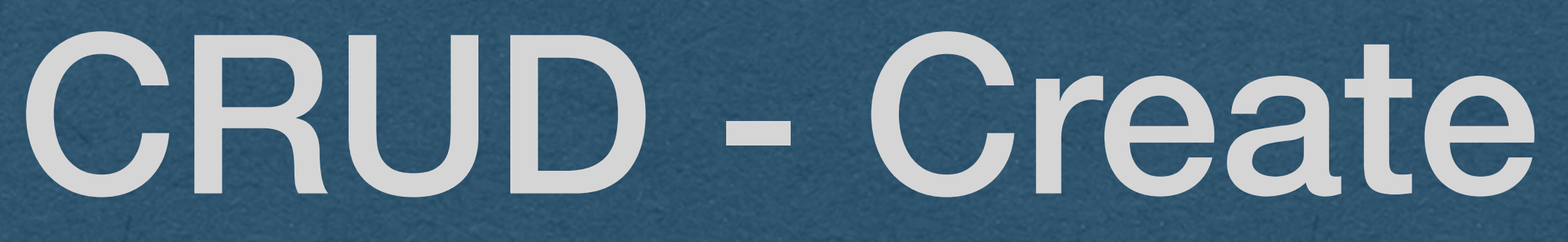

• When a record is created, it should be assigned a unique id • This id will be used to identify the created record • The id is typically an auto-incrementing integer • First record had id==1, second has id==2, etc • MySQL can generate these ids for you • CREATE TABLE user (id int AUTO\_INCREMENT, ...)

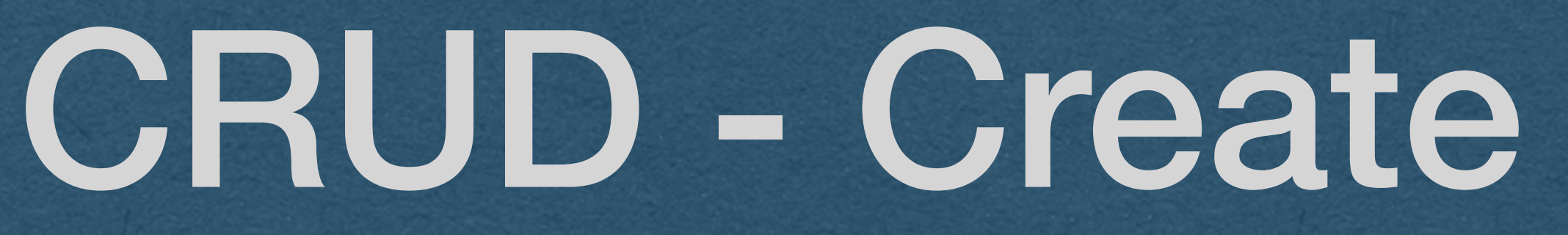

• MongoDB does not have an auto-increment feature • You can either: • You must manage your own auto-incrementing ids • Maintain a collection that remembers the last used id • Increment the id each time a record is created • Or generate your ids any other way you'd like • Make sure the id's are unique • Id's must be UTF-8 compatible if they will be used in a url

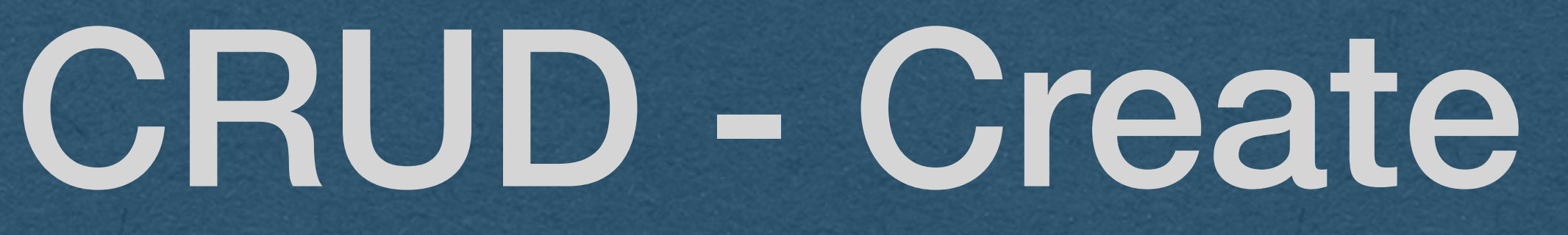

• Retrieving all records is often called **List**  • Technically, the acronym is **CRUDL** when list operations are allowed

# CRUD - Retrieve/List

• Retrieve all records • SELECT \* FROM user • userCollection.find({})

• Retrieve a single existing record

## • SELECT \* FROM user WHERE  $id=3$

• userCollection.find\_one({"id":3})

## CRUD - Retrieve

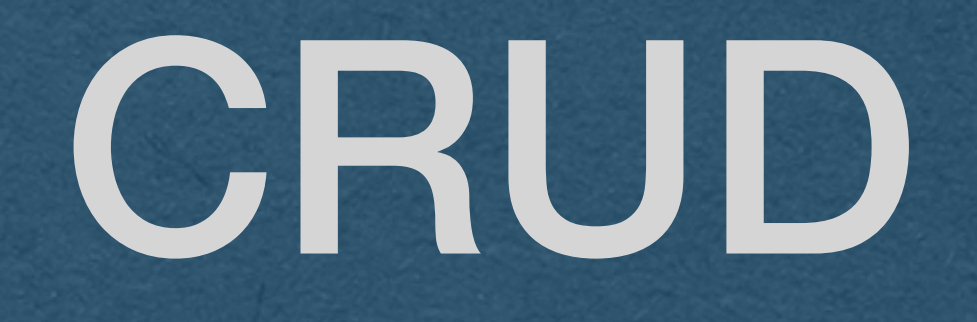

• Update an existing record

## • UPDATE user SET email=?, username=? WHERE id=5

• userCollection.update\_one({"id":5}, {"\$set": {"email":"...", "username":"..."}})

# CRUD - Update

• Can update all fields except the id • The id technically *can* change, but you should **never** change it • It is a unique identifier

# CRUD - Update

• Delete an existing record

## • DELETE FROM user WHERE  $id=2$

• userCollection.delete\_one({"id":2})

## CRUD - Delete

• In practice, common to "soft delete" • Don't actually delete the data • Instead, mark it as deleted • Do not allow retrieve/update operations on data marked as deleted • Soft deletion allows sys admins to perform additional operations • eg. User requests to undo an accidental delete • Preserves history (Helpful for debugging)

## CRUD - Delete

## • How do users interact with our server?

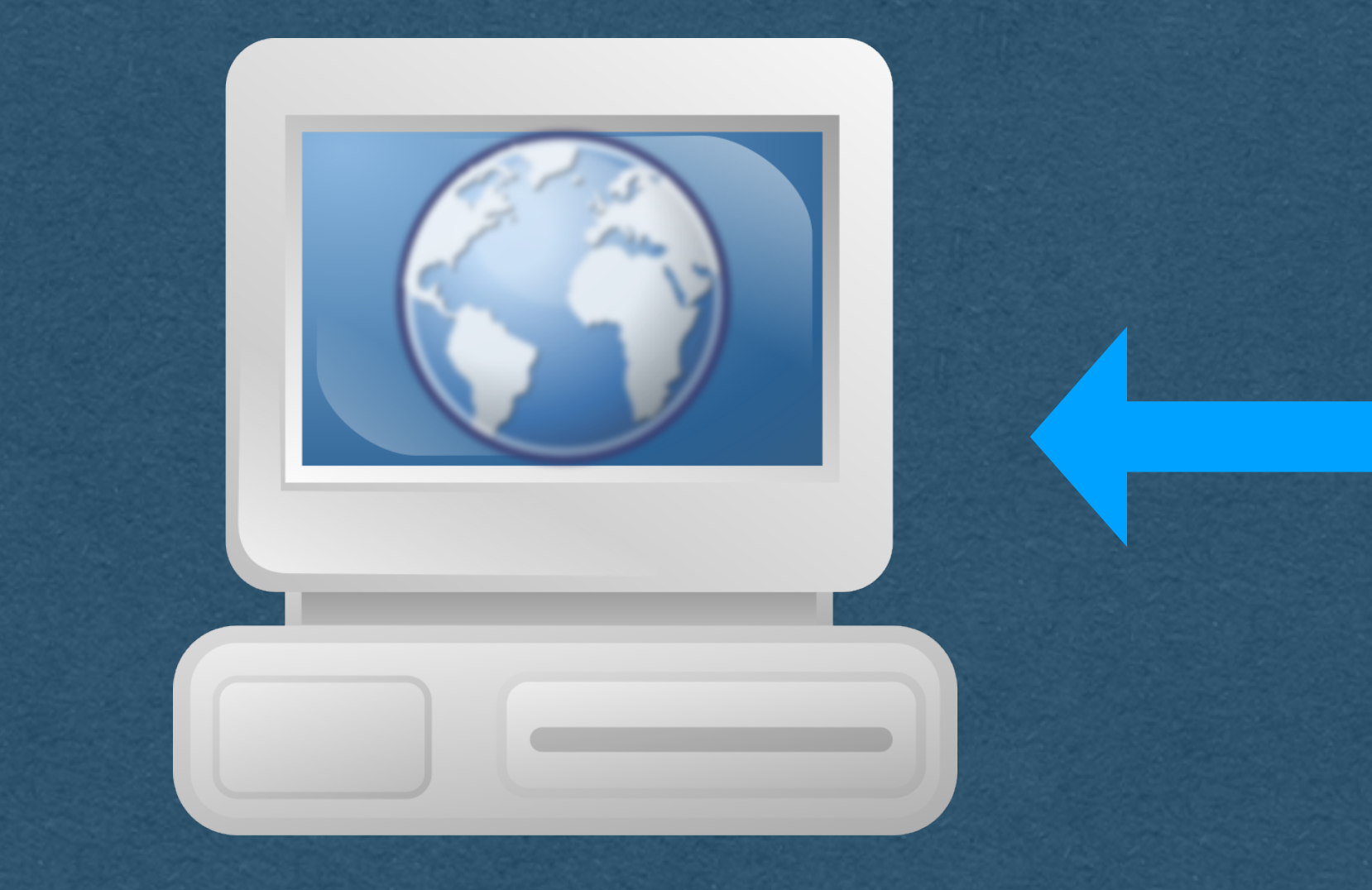

## User/Client Server

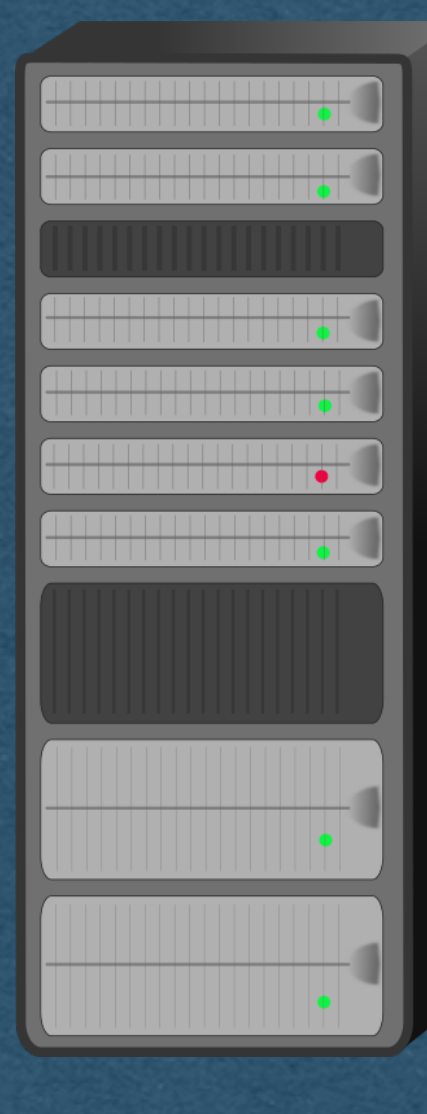

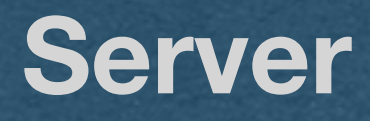

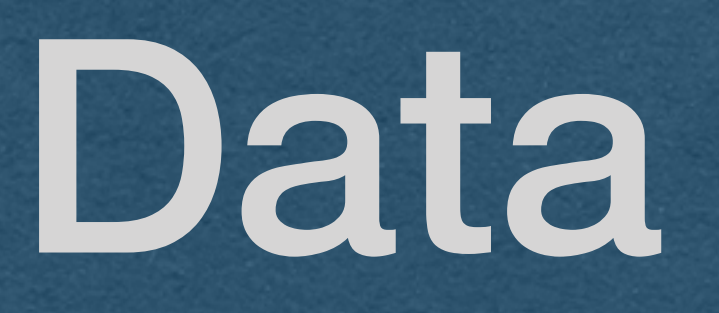

• GET • Request data from the server (Retrieve) • POST • Send data to the server (Create) • PUT • Create or update a resource (Update) DELETE • Delete a resource (Delete)

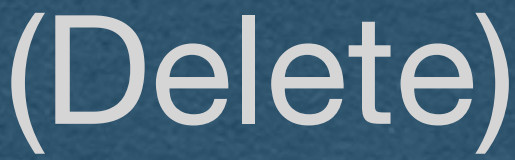

## HTTP Requests

• Both POST and PUT are used to send data to the server • POST • Requires the server to process the data • eg. Generating the id for a created record • PUT • Directly create/update a record • Server does not process the data of the request • Must be idempotent

# HTTP - POST v. PUT

• When multiple identical HTTP requests are sent • If the requests are idempotent, they will have the same effect on the server as sending a single request • The additional requests will not change

the data of the API

• Through the responses might change

• GET is idempotent • Only retrieve data the API

- 
- 

## • GET should not change the data/state of

• PUT and DELETE requests must be **idempotent**

• eg. A second identical PUT doesn't change anything since the change was already made

eg. Deleting a record twice has the same effect on the API as deleting the record once

• POST is **not** idempotent

• Since the server is processing the data, there is no implied idempotent property

• eg. Sending 2 identical POST requests to create a record will result in 2 records being created with different ids

• REST -> **RE**presentational **S**tate **T**ransfer • We'll use HTTP requests to interact with

# API data

• REST is designed to simplify the way data is used • Improve reliability and scalability

# RESTful API

• REST is fairly loosely defined (No RFC) • <sup>O</sup>*r loosely understood* 

• Typically measured on a spectrum • An API can be more/less RESTful • "We *could* do that, but it's not very RESTful" • "Let's refactor our API to make it more RESTful"

# RESTful API

• The use of cookies in a RESTful API would be a violation of statelessness • Usually accepted in practice (API tokens)

## REST Constraints

• **Client-Server architecture** and **statelessness** • Both constraints are implicit when using **HTTP** 

• **Cacheablility** • Each response must contain caching information • Requests should be cached if possible • Avoid stale data from being cached

## REST Constraints

- The API should have the ability to add additional layers between it and the client
- Ex: Client interacts with a load balancer that delegates to many instances of your API
- Ex: A reverse proxy server is added that
	-

• **Layered-System** encrypts all traffic (HTTPS)

• Ex: The client uses a VPN

## REST Constraints

• **Uniform Interface** • Resources are defined in the requests • The user is given, in a response, enough information to update/delete the resource • A request contains all information needed to handle that request • The API should be self-contained (No reliance on documentation that cannot be accessed from an API path)

# REST Constraints

# • User sends HTTP requests the correlate

to CRUD operations on the data • POST => Create • GET => Retrieve • PUT => Update • DELETE => Delete

# REST and CRUD

## • Users interact with our RESTful API • API requests correlate to CRUD operations

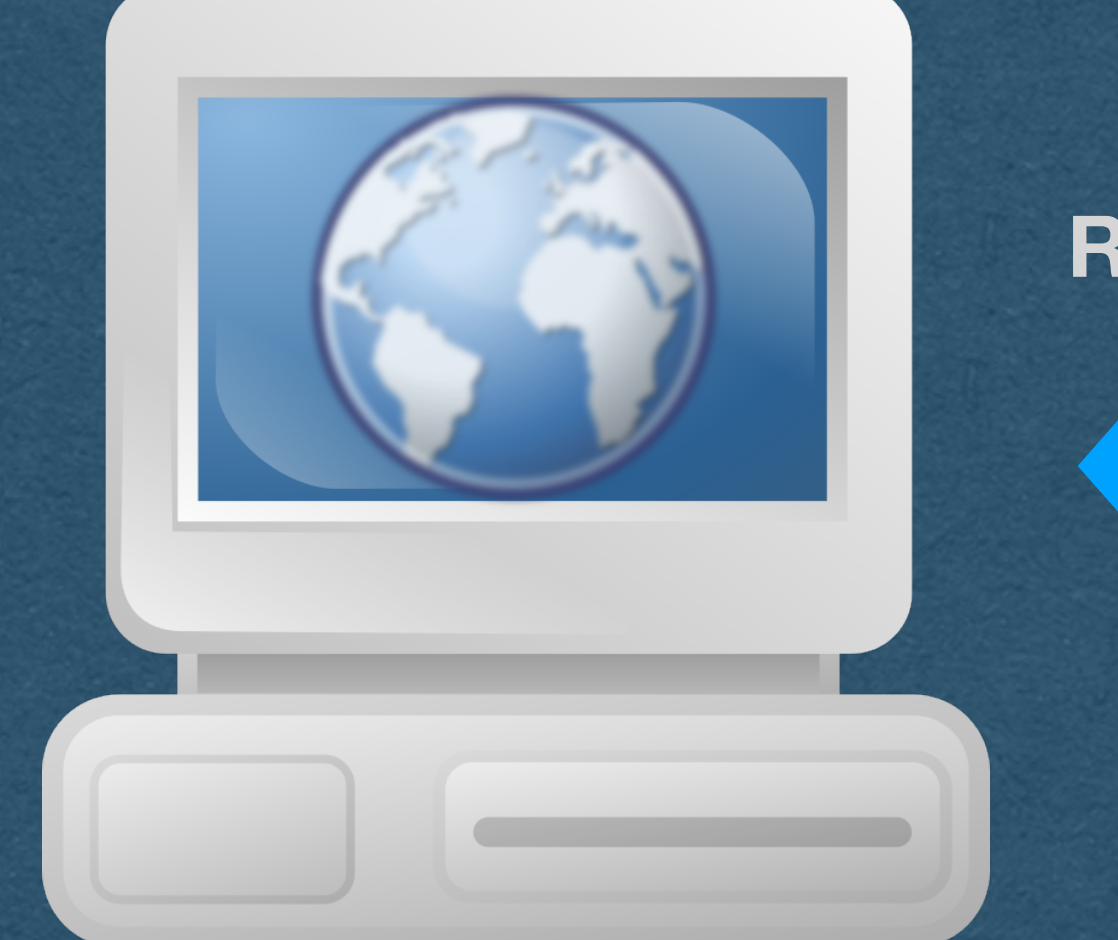

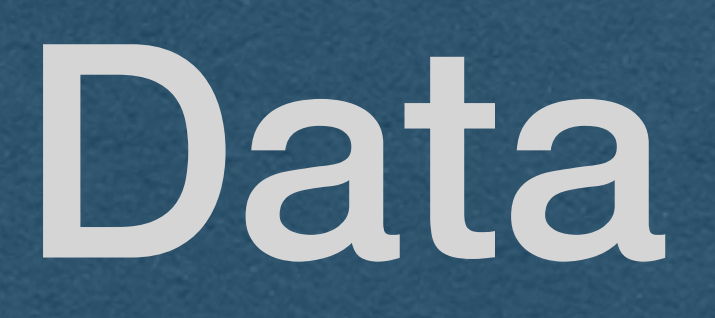

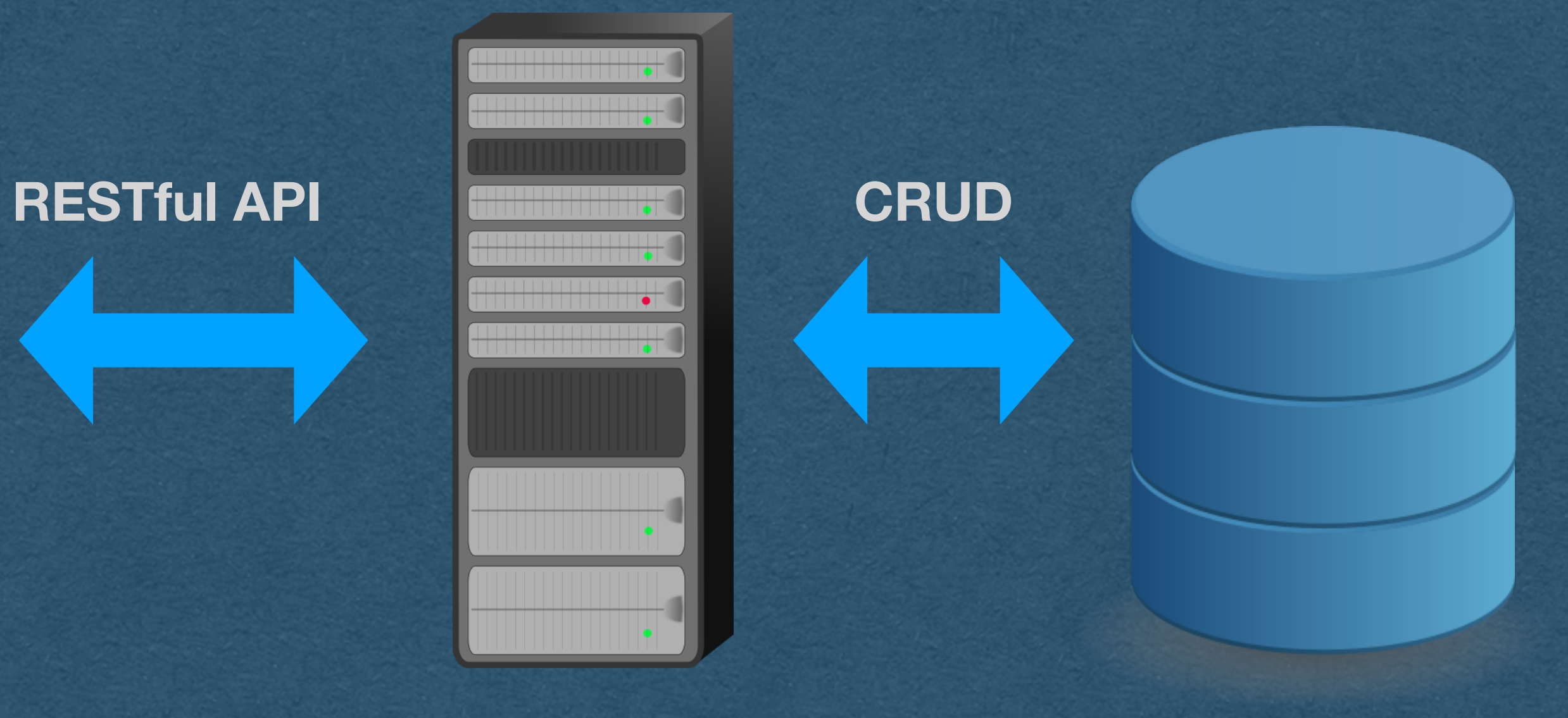

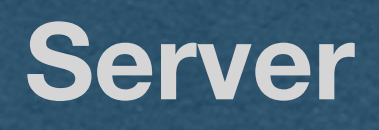

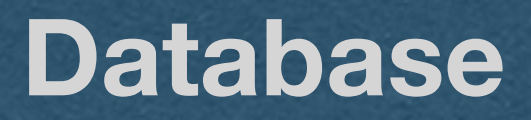

## **User/Client Server Database**